# **レクチャンネル参加方法**

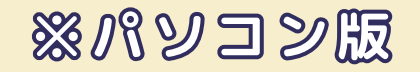

### **メールに届く「今月のzoomリンク」サイトをクリック!1クリックで参加できます**◎

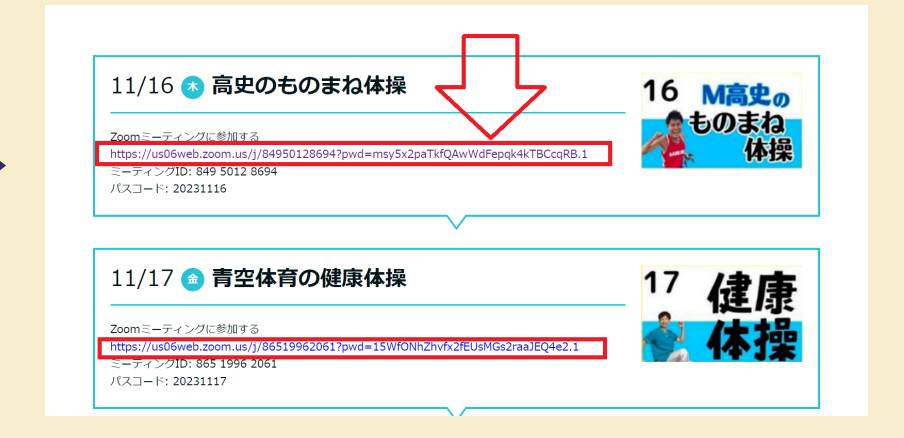

**ススツチャンネル簡単参加セッティング方法** 

## **「今月のzoomリンクサイトをパソコンのデスクトップに配置することで、**

#### **zoomリンクに接続までが簡単になります**◎◎

>>>

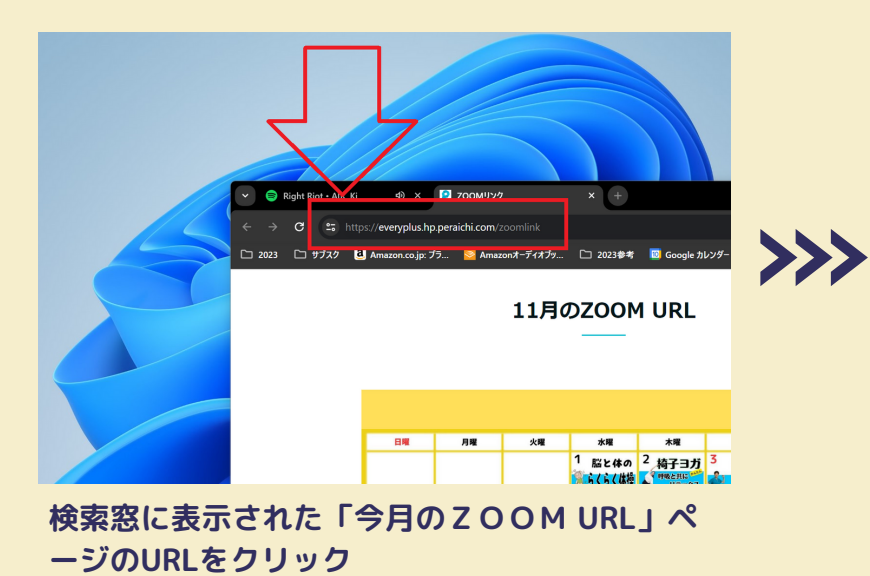

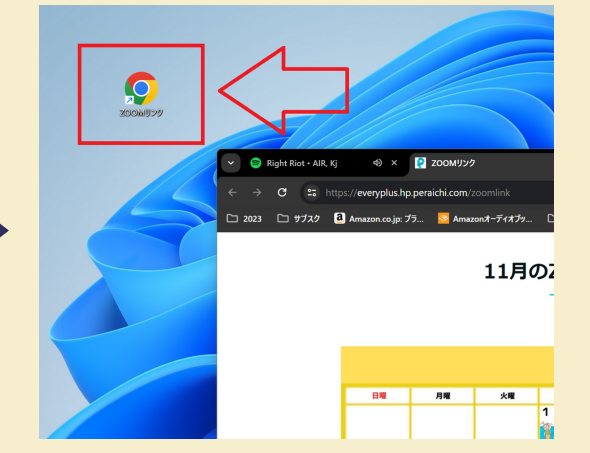

**URLをドラッグして、パソコンのホーム画面に ドロップするとアイコンがデスクトップに 1クリックでサイトにアクセス可能に**

**※パソコンの機種によって 設定方法が異なる場合がございます。 お気軽に運営までお問合せください。**

**株式会社エブリ・プラス TLE:050-5306-7767**

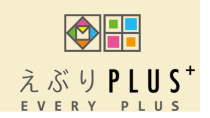

# 2023年12月レクチャンネル予定表

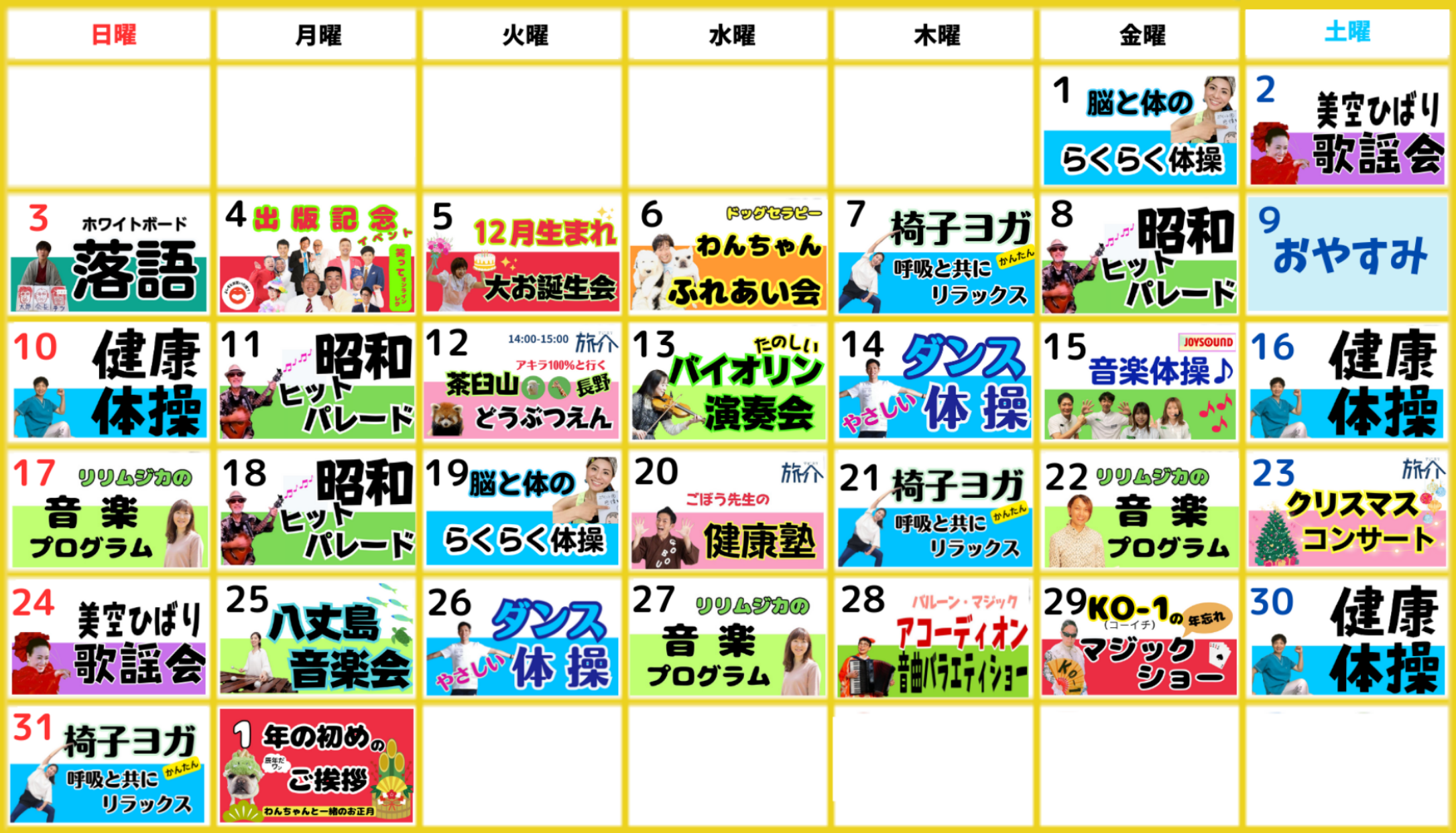

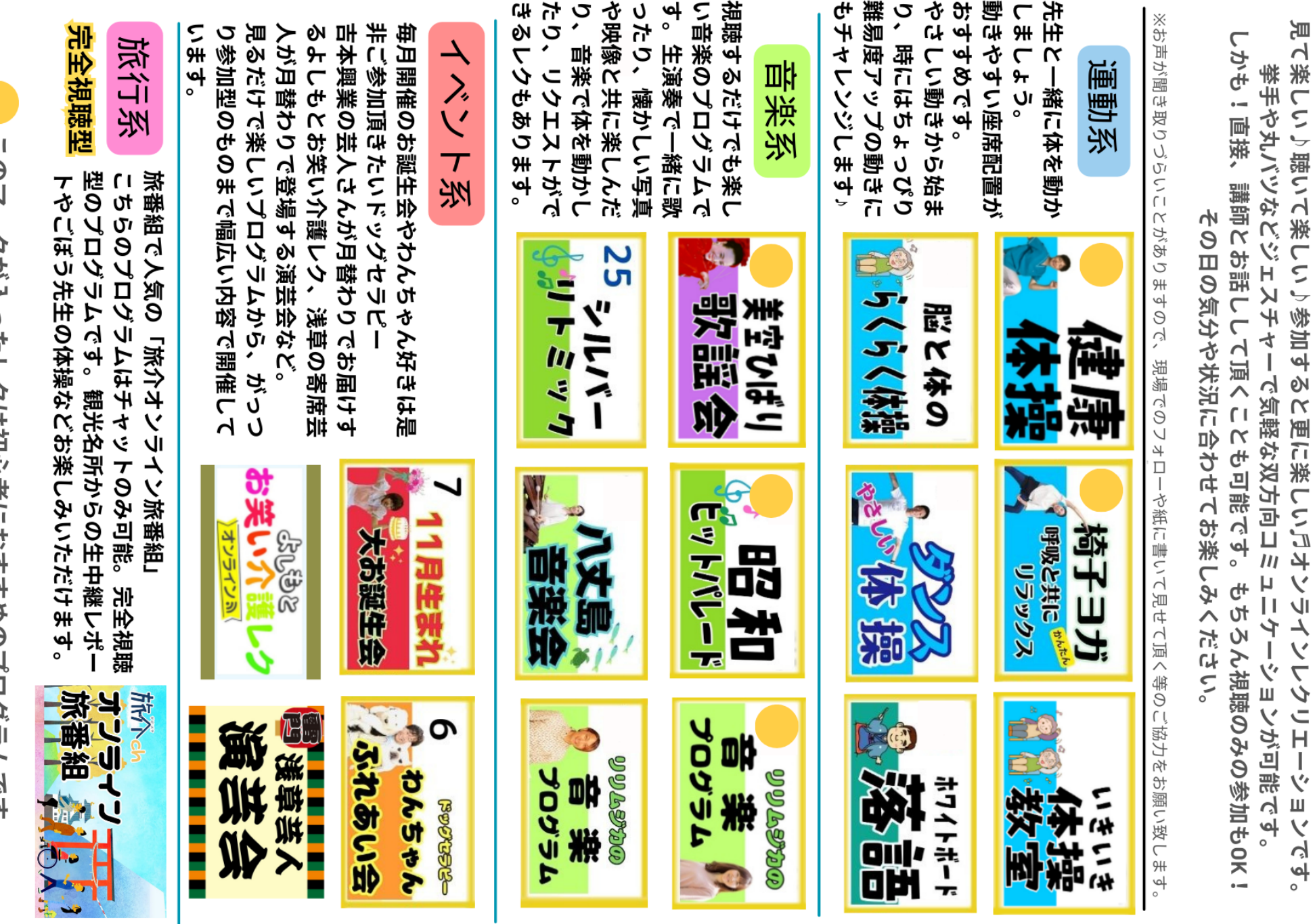

定期開催した絵

このマークか入ったレクは初心者におす  $6.3$   $\forall$   $\angle$   $\angle$   $\Box$   $\angle$   $\cos$   $6$